## Simulations sur Visualis.

## Fil rectiligne « infini » :

diagramme fléché.

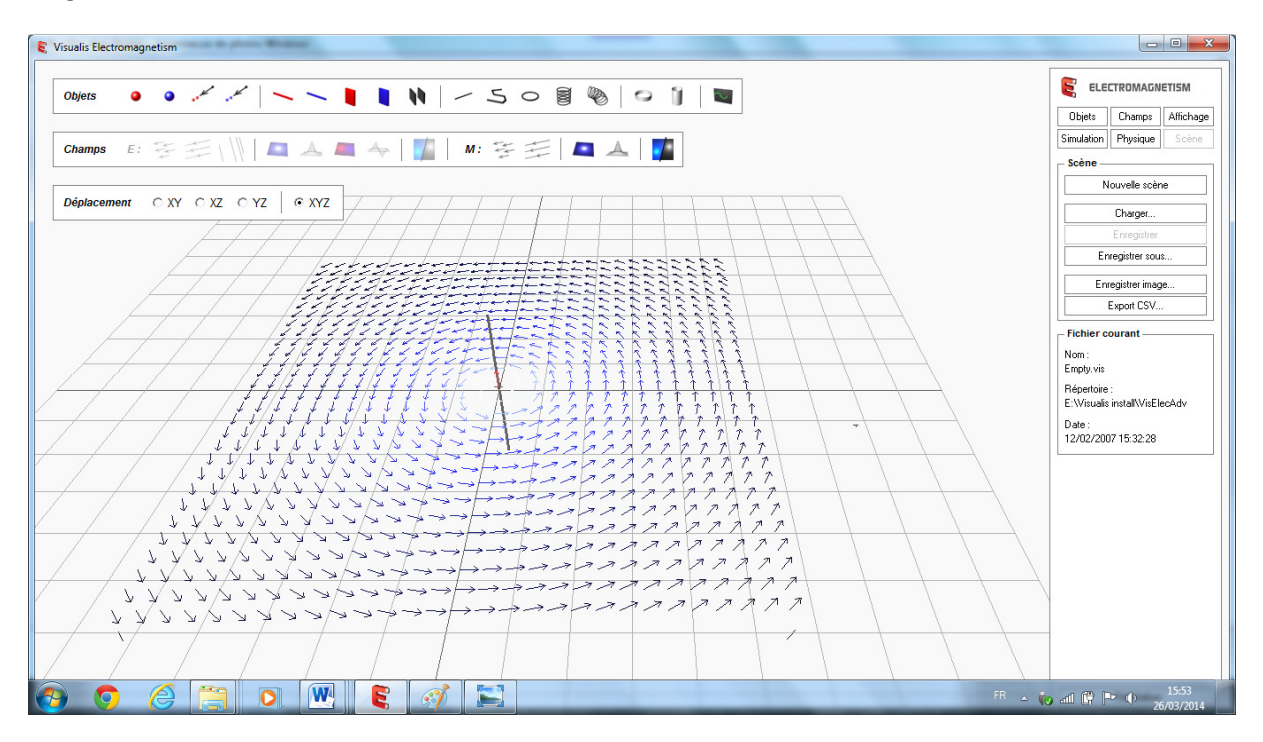

Intensité du champ en fausses couleurs et en coordonnée verticale.

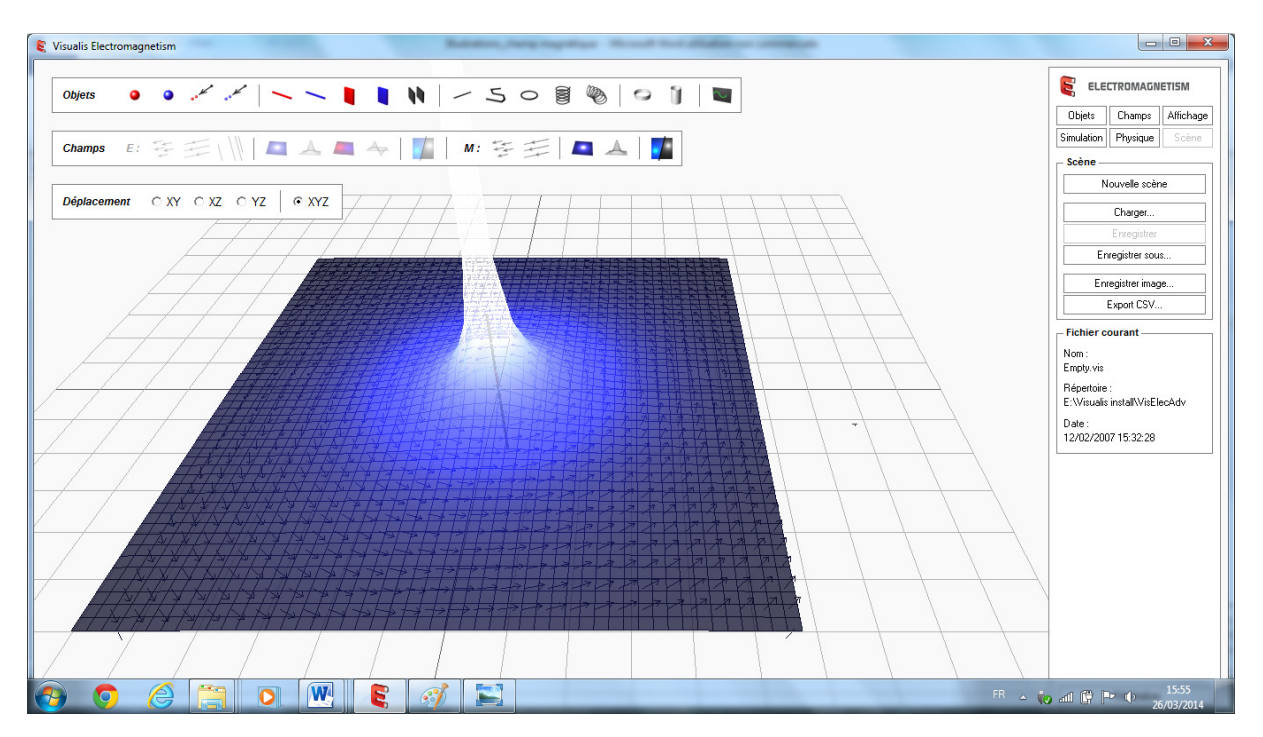

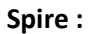

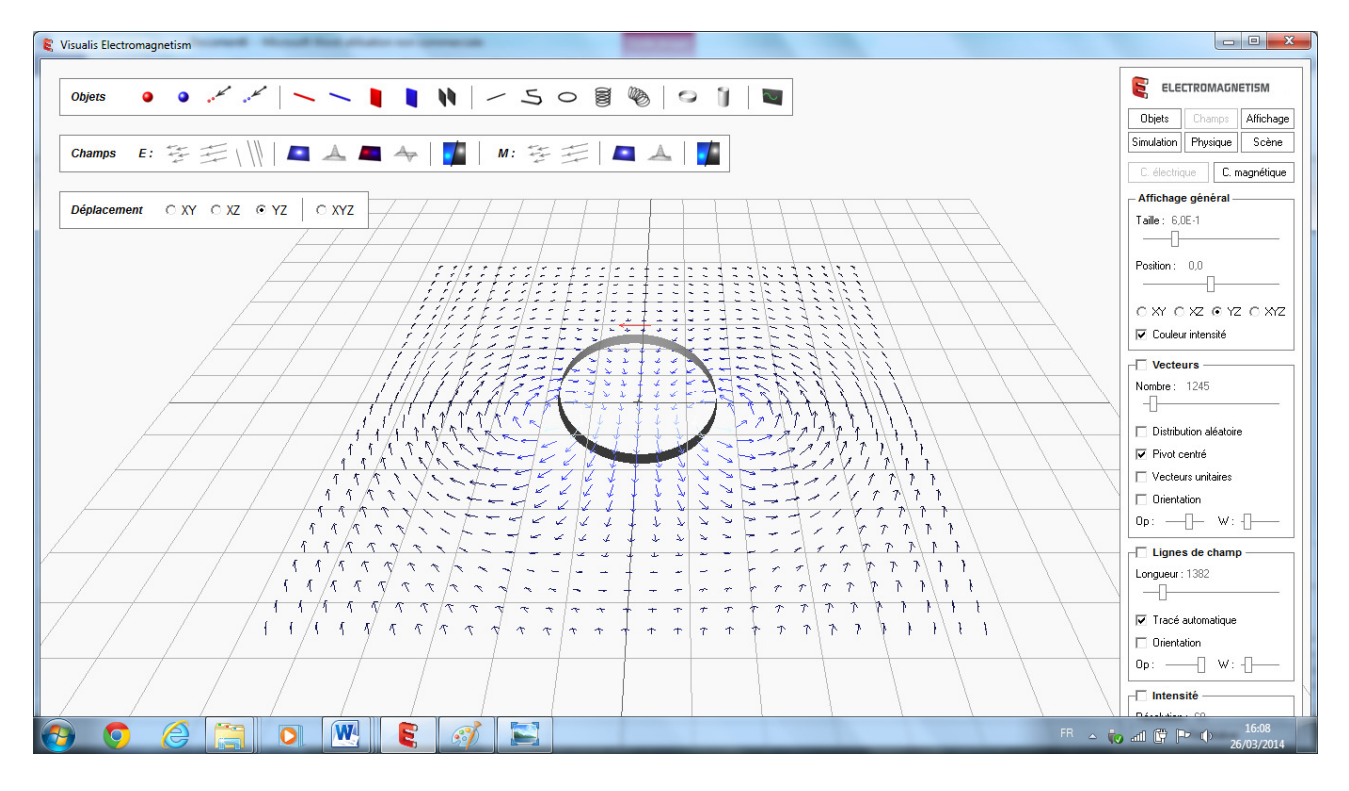

## Intensité du champ en fausses couleurs

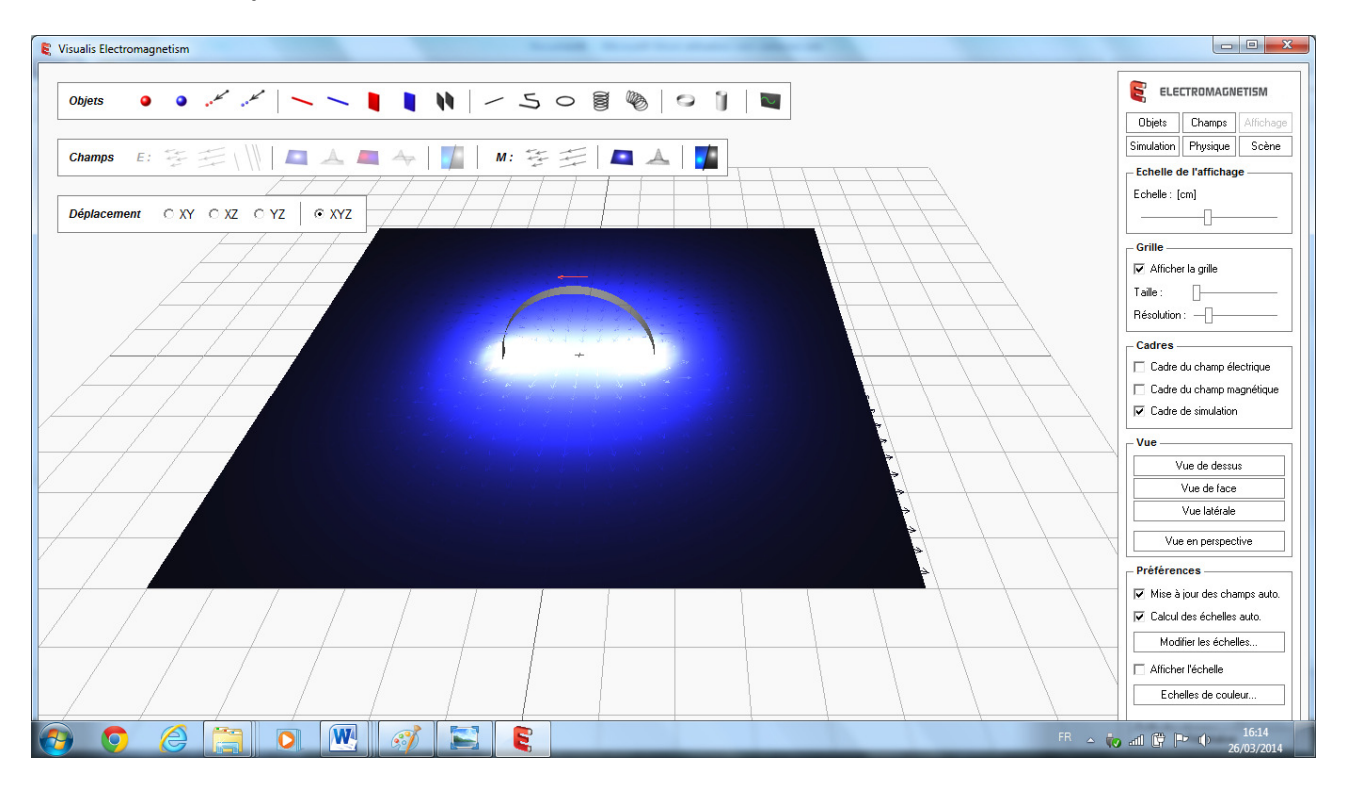